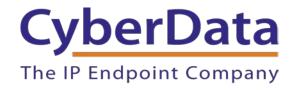

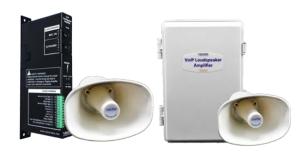

# RING CENTRAL CONFIGURATION GUIDE: SIP-ENABLED AMPLIFIERS

Document Part #931041D

CyberData Corporation 3 Justin Court Monterey, CA 93940 (831) 373-2601

Doc. 931041D

Page 1

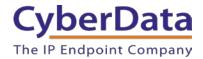

RingCentral Configuration Guide: SIP-Enabled Amplifiers Document #931041D

#### **COPYRIGHT NOTICE:**

© 2020, CyberData Corporation, ALL RIGHTS RESERVED.

This configuration guide and related materials are the copyrighted property of CyberData Corporation. No part of this configuration guide or related materials may be reproduced or transmitted, in any form or by any means (except for internal use by licensed customers), without prior express written permission of CyberData Corporation. This configuration guide, and the products, software, firmware, and/or hardware described in this configuration guide are the property of CyberData Corporation, provided under the terms of an agreement between CyberData Corporation and recipient of this configuration guide, and their use is subject to that agreement and its terms.

DISCLAIMER: Except as expressly and specifically stated in a written agreement executed by CyberData Corporation, CyberData Corporation makes no representation or warranty, express or implied, including any warranty or merchantability or fitness for any purpose, with respect to this configuration guide or the products, software, firmware, and/or hardware described herein, and CyberData Corporation assumes no liability for damages or claims resulting from any use of this configuration guide or such products, software, firmware, and/or hardware. CyberData Corporation reserves the right to make changes, without notice, to this configuration guide and to any such product, software, firmware, and/or hardware.

OPEN SOURCE STATEMENT: Certain software components included in CyberData products are subject to the GNU General Public License (GPL) and Lesser GNU General Public License (LGPL) "open source" or "free software" licenses. Some of this Open Source Software may be owned by third parties. Open Source Software is not subject to the terms and conditions of the CyberData COPYRIGHT NOTICE or software licenses. Your right to copy, modify, and distribute any Open Source Software is determined by the terms of the GPL, LGPL, or third party, according to who licenses that software. Software or firmware developed by CyberData that is unrelated to Open Source Software is copyrighted by CyberData, subject to the terms of CyberData licenses, and may not be copied, modified, reverse-engineered, or otherwise altered without explicit written permission from CyberData Corporation.

TRADEMARK NOTICE: CyberData Corporation and the CyberData Corporation logos are trademarks of CyberData Corporation. Other product names, trademarks, and service marks may be the trademarks or registered trademarks of their respective owners.

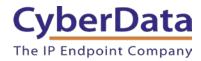

### **Revision Information**

Revision 931041A was released on January 26<sup>th</sup>, 2015. Revision 931041B was released on September 18<sup>th</sup>, 2017. Revision 931041C was released on December 12<sup>th</sup>, 2018. Revision 931041D was released on June 8<sup>th</sup>, 2020.

#### RING CENTRAL CONFIGURATION GUIDE: SIP-ENABLED AMPLIFIERS

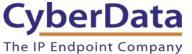

Doc. 931041D Page 3

## **Table of Contents**

| Table of Contents                                  |   |
|----------------------------------------------------|---|
| 1.0 Setup Diagram                                  | 4 |
| 2.0 Test Setup Equipment                           |   |
| 3.0 Before You Start                               |   |
| 4.0 Configuration Procedure: Auto-Answer Paging    |   |
| 5.0 Configuration Procedure: Voice-Prompted Paging |   |
| 6.0 Configuration Procedure: Nightringer           |   |
| 7.0 Contact CyberData Corporation                  |   |

Doc. 931041D

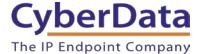

## 1.0 Setup Diagram

Figure 1-1. Interoperability Test Infrastructure

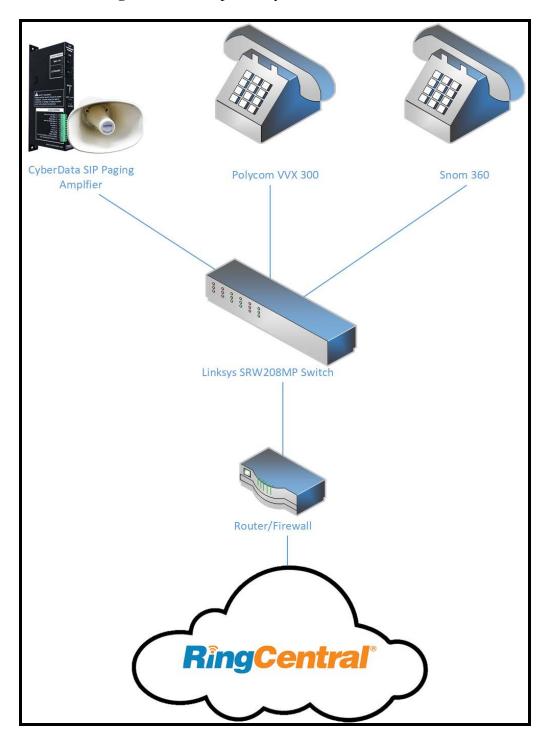

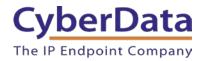

## 2.0 Test Setup Equipment

This section describes the products used for interoperability testing with RingCentral.

Table 2-1. Setup Equipment

| EQUIPMENT                                    | MODEL or PART NUMBER       | FIRMWARE VERSION   |
|----------------------------------------------|----------------------------|--------------------|
| CYBERDATA<br>PAGING/LOUDSPEAKER<br>AMPLIFIER | 011324<br>011404<br>011405 | v12.1.0            |
| POLYCOM                                      | VVX 300                    | 5.2.0.8330         |
| SNOM                                         | 360                        | snom360-SIP 8.4.31 |
| LINKSYS                                      | SRW208MP                   | 1.0.4              |

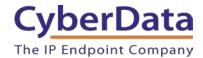

#### 3.0 Before You Start

This configuration guide documents the integration process of a CyberData SIP-enabled Paging Amplifier or SIP-enabled Loudspeaker Amplifier.

#### **Network Advisories**

RingCentral uses a Fully Qualified Domain Name (FQDN) for the SIP server and Outbound Proxy addresses. The CyberData amplifier needs to perform a DNS A query to resolve the IP address of RingCentral's Outbound Proxy FQDN. It is necessary to ensure the configured DNS server(s) have an A record for the Outbound Proxy address.

In addition, be sure to verify the following ports are available for the amplifier to use:

- UDP 5060-5061, 5090 (SIP)
- UDP 10500 (RTP)

The amplifier will need to traverse the public internet in order to operate with RingCentral in the cloud.

The amplifier's primary extension uses SIP port 5060 to receive SIP messages. The Nightringer extension uses SIP port 5061 to receive SIP messages. Both extensions will send SIP messages to port 5090, the port used by RingCentral's Outbound Proxy.

SIP ports 5060-5061 and RTP port 10500 are the default values on all noted firmware levels.

Alternatively, SIP ports for the primary and Nightringer extension are configurable on the **SIP** page of the web interface.

The RTP port setting on the **SIP** page is used for both extensions.

#### **Product Documentation and Utilities**

Before starting, download the Operation and Quick Start guides from the amplifier's product webpage:

https://www.cyberdata.net/products/011324

The CyberData Discovery Utility can be used to locate CyberData devices on the local network. It can be downloaded from the following web address: https://www.cyberdata.net/pages/discovery

*Note*: *DHCP* addressing mode is enabled on default on all noted firmware levels.

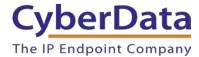

### 4.0 Configuration Procedure: Auto-Answer Paging

RingCentral Office Editions now provide free native support for CyberData SIP-enabled paging endpoints to enhance your organization's overhead paging solution!

The RingCentral Paging feature delivers real-time broadcasts to desk phones and/or paging devices. CyberData amplifiers can be added to *Paging Only* groups supporting a combination of CyberData paging endpoints and RingCentral Polycom and Cisco desk phones.

CyberData Paging and Loudspeaker Amplifiers are ideal for one-way, auto-answer paging in indoor environments and offer external or digital volume control.

#### **Add a Free Paging Device**

To provision the amplifier's primary extension, add a RingCentral Paging Device to a *Paging Only* group through the RingCentral Admin Portal.

**Note:** RingCentral Paging Devices cannot originate calls, receive DTMF tones, or send audio back to the caller when used in Paging Only groups.

Use the following steps to add a free Paging Device through the RingCentral Admin Portal.

Login to the RingCentral Admin Portal at <a href="https://service.ringcentral.com">https://service.ringcentral.com</a>.

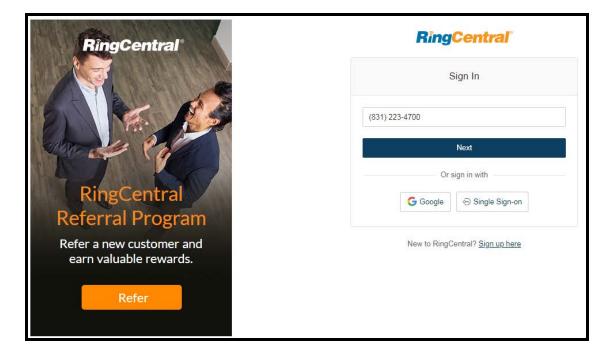

Figure 4-1. RingCentral Admin Portal Login

CyberData Corporation
3 Justin Court, Monterey, CA 93940
www.cyberdata.net
P 831.373.2601 | F 831.373.4193

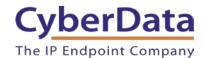

1. From the Phones & Devices menu, select Paging Devices, and then click Add Device.

Figure 4-2. Add Device

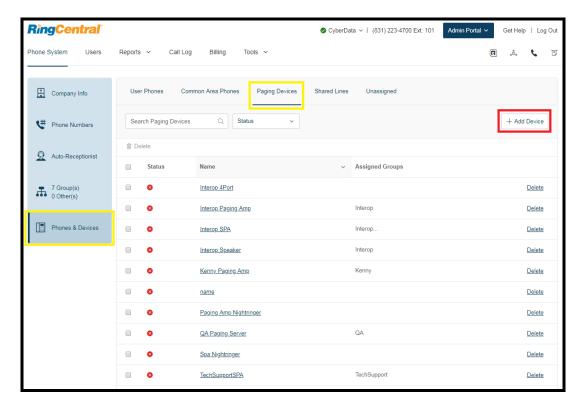

2. A popup window labeled **Add Paging Device** will appear. Set the **Paging Device Nickname**, and then click **Next**.

Figure 4-3. Select Device Type

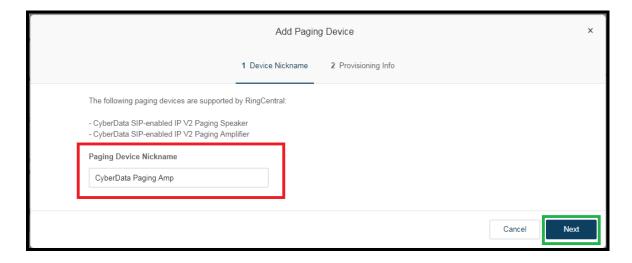

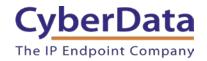

**3.** A popup window labeled **Generic Paging Device Provisioning** will appear. Use the provisioning information to register the amplifier's primary extension with RingCentral.

Figure 4-4. Paging Device Provisioning Information

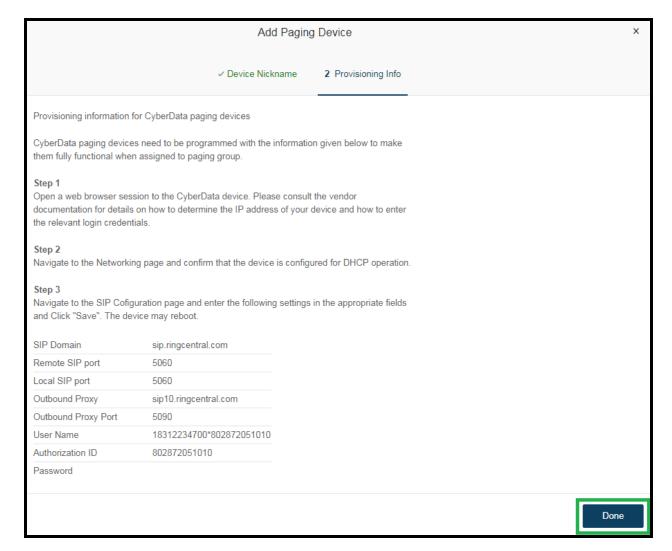

**Note**: The values in the left of the table are the name of the CyberData SIP fields as they appear in the amplifier's web interface. The Authenticate Password has been obscured. These values are published only for reference.

**4.** Next, add the new Paging Device to a *Paging Only* group. From the [n] **Groups** menu, select **Paging Only**, then click **New Paging Group**.

Figure 4-5. Add Group

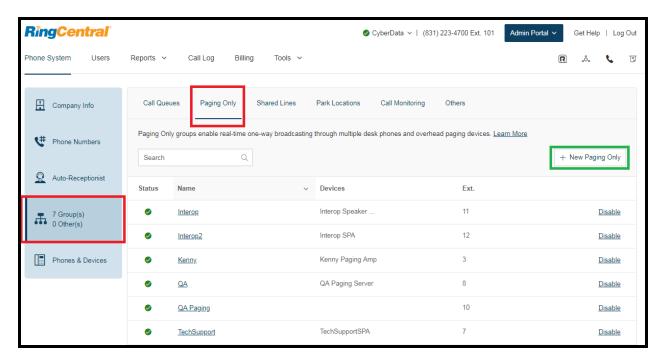

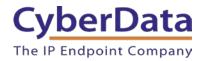

**5.** A popup window labeled **Add Paging Group** will appear. Enter an available extension number and name for the *Paging Only* group, then click **Save**.

Figure 4-6. Add Paging Group

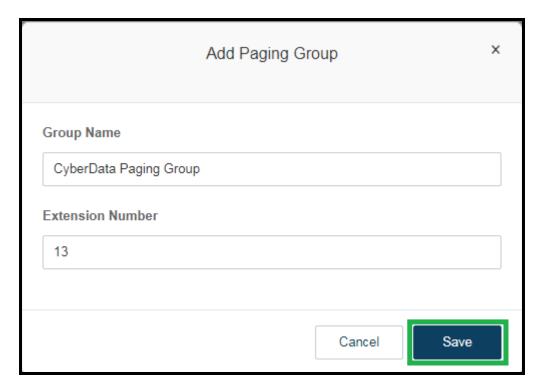

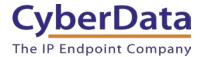

**6.** A confirmation screen will confirm the paging group has been created. Select **Yes** to configure paging settings.

Figure 4-7. Confirmation

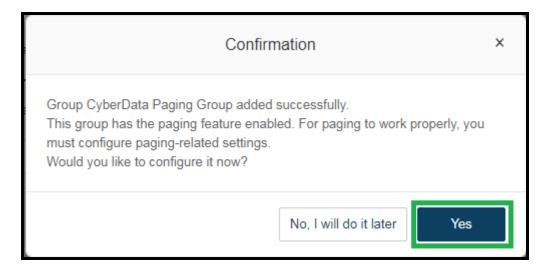

7. Verify the new paging group appears in the **Groups** list. Select the paging group and a menu will appear to the far right of the screen. From this menu, select **Paging**.

Figure 4-8. Group Paging Menu

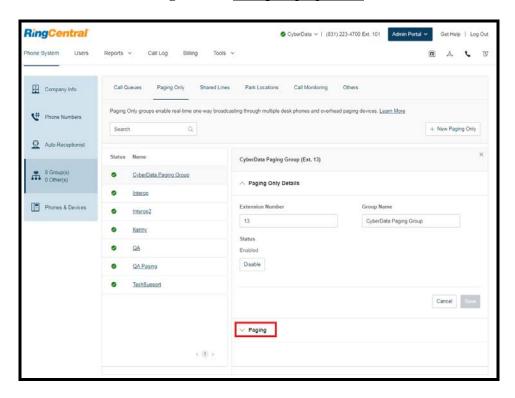

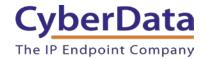

**8.** From the **Paging** menu, select **Devices to receive page**, then check the devices to add to the group and press **Save**.

Figure 4-9. Devices to Receive Page

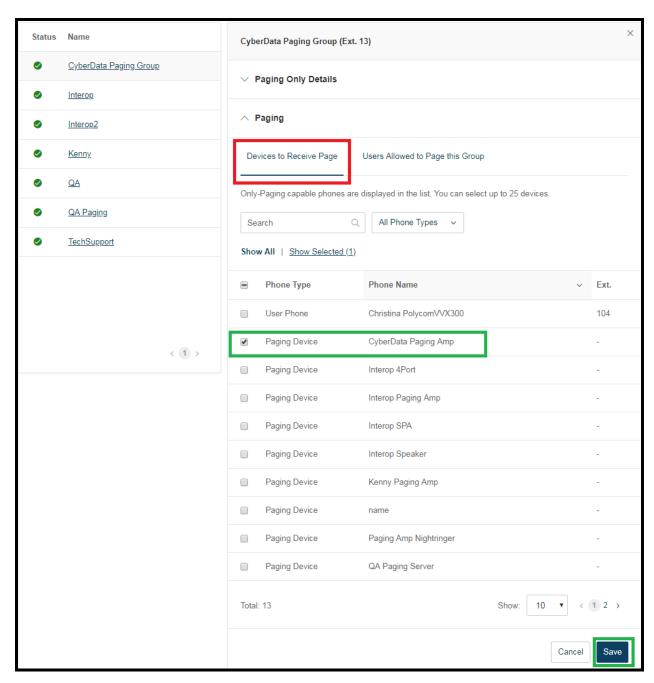

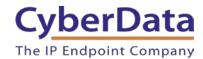

9. Next, select Users allowed to page this group to designate users with paging privileges.

Check the box next to the users desired then press **Save**.

Figure 4-10. Users Allowed to Page This Group

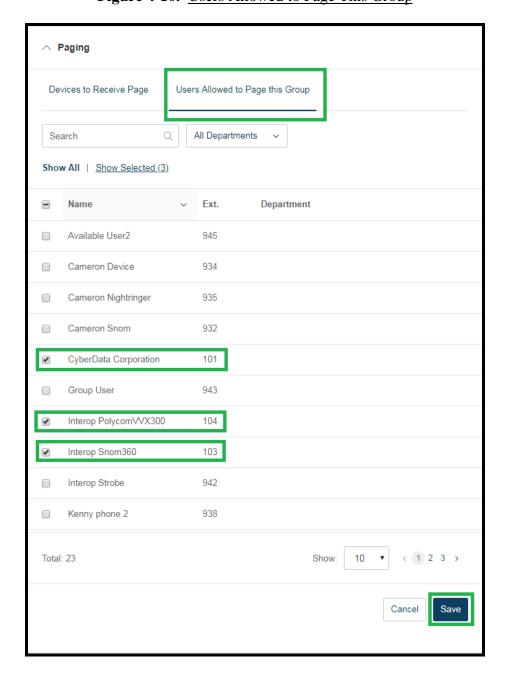

**10.** The page redirects back to the group's paging menu after clicking **Save.** Proceed to **Configure SIP Parameters**.

#### **Configure SIP Parameters**

One may feel more comfortable with web-based configuration or provisioning using templates. Both methods are documented in this configuration guide. Be sure to review the amplifier's operation guide for complete information on configuration through the web interface and CyberData's "autoprovisioning" method using templates via HTTP and TFTP protocols.

**Table 4-1 CyberData Configuration Settings** 

| Primary SIP Server field                    | From the Paging Device Provisioning      |
|---------------------------------------------|------------------------------------------|
|                                             | Information popup: SIP Server            |
| Primary SIP User ID field                   | From the Paging Device Provisioning      |
|                                             | Information popup: SIP User ID           |
| Primary SIP Auth ID field                   | From the Paging Device Provisioning      |
|                                             | Information popup: Authenticate ID       |
| Primary SIP Auth Password field             | From the Paging Device Provisioning      |
|                                             | Information popup: Authenticate Password |
| Outbound Proxy field                        | From the Paging Device Provisioning      |
|                                             | Information popup: Outbound Proxy        |
| Outbound Proxy Port field                   | From the Paging Device Provisioning      |
|                                             | Information popup: Outbound Proxy Port   |
| Re-registration Interval (in seconds) field | 30                                       |
| Keep Alive Period field                     | 0                                        |
| Force Selected Codec checkbox               | Yes                                      |
| Codec dropdown                              | PCMU (G.711, u-law)                      |

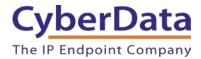

If configuring through the web interface, use the following steps to login to the web interface of the CyberData device.

- 1. Click **Launch Browser** from the CyberData Discovery Utility or point a browser to the CyberData device's IP address to access the Home Page of the web interface.
- 2. Enter the default credentials when prompted and click the **Log In** button.

Username: admin Password: admin

Figure 4-11. Web Interface Login

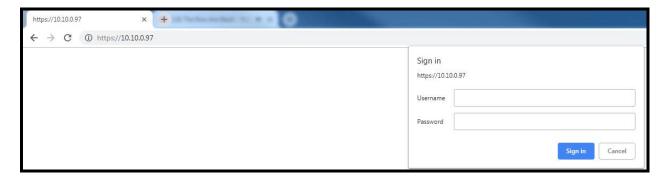

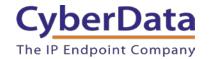

Figure 4-12. Home Page of Amplifier Web Interface

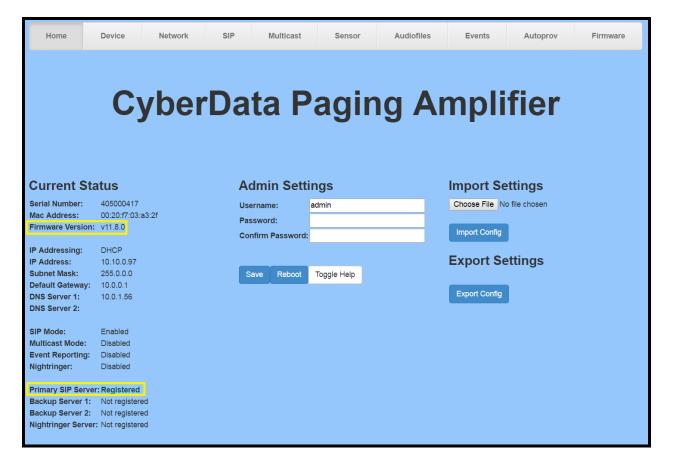

**3.** On the Home Page, click **SIP** on the top toolbar of the screen to access the SIP Configuration page.

**Note:** The firmware version and registration status for the primary extension and Nightringer extensions appear here.

**4.** Enter the provisioning information from the Generic Paging Device Provisioning popup window.

**Note:** The Local SIP Port is set to 5060 on default and is used by the amplifier as its source port for the auto-answer primary extension configured on this page.

- **5.** Set the *Re-registration Interval (in seconds)* to **30 seconds**.
- **6.** Set the Keep Alive Period to **0**.
- 7. Enable Force Codec Selection and use **PCMU**.

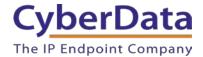

**8.** Click **Save** and **Reboot** to store changes.

Figure 4-13. SIP Configuration

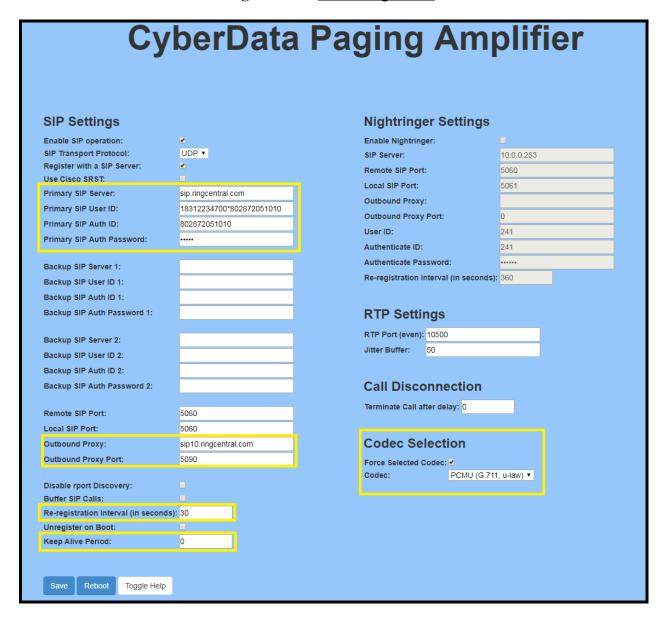

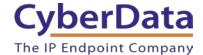

#### Autoprovisioning

If autoprovisioning the amplifier, use the SIP Settings in the autoprovisioning template to register the amplifier with RingCentral.

An autoprovisioning template is provided in the respective firmware folder available on the **Downloads** tab of the product webpage here:

https://www.cyberdata.net/products/011324

Be sure to use the autoprovisioning template for the firmware version running on the amplifier. The firmware version can be verified on the **Home** page of the web interface.

Refer to the Operations Guide for instructions on autoprovisioning configuration.

**Figure 4-14.** Autoprovisioning Template Example – SIP Settings

```
<SIPSettings>
   <EnableSIPOperation>Yes</EnableSIPOperation>
   <SIPServer>sip.ringcentral.com</SIPServer>
   <BackupSIPServer1></BackupSIPServer1>
    <BackupSIPServer2></BackupSIPServer2>
    <UseCiscoSRST>No</UseCiscoSRST>
    <RemoteSIPPort>5060</RemoteSIPPort>
   <LocalSIPPort>5060</LocalSIPPort>
    <OutboundProxy>sip20.ringcentral.com</OutboundProxy>
    <OutboundProxyPort>5090</OutboundProxyPort>
    <SIPUserID>18312234700*132261969011</SIPUserID>
    <SIPAuthID>132261969011</SIPAuthID>
    <SIPAuthPassword>****</SIPAuthPassword>
    <SIPRegistrationTimeout>30</SIPRegistrationTimeout>
    <SIPUnregisterOnBoot>No</SIPUnregisterOnBoot>
    <DisableRportDiscovery>No</DisableRportDiscovery>
    <CallTimeout>0</CallTimeout>
    <RTPPort>10500</RTPPort>
</SIPSettings>
```

**Note:** These example values are published only for reference. The SIPAuthPassword value should be the actual value from the **Generic Paging Device Provisioning** popup window.

#### Verify the Amplifier is Registered

After the device has rebooted and initialized, refresh the <u>Home page of the web interface</u>. The device should show as [Registered with SIP Server] in green text on the bottom of the Home Page of the web interface.

Additionally, the registration status may be verified with RingCentral through the admin portal. From the **Phones & Devices** menu, select the Paging Device tab then find the device just created for the amplifier. The status should show as a green checkmark in the **Status** column.

RingCentral Admin Portal V Get Help | Log Out Reports ~ Phone System Call Log Ę User Phones Common Area Phones Paging Devices Shared Lines Unassigned Company Info Search Paging Devices Status + Add Device Phone Numbers ₩ Delete Auto-Receptionist Status Name **Assigned Groups** 8 Group(s) **Ø** CyberData Paging Amp CyberData Paging Group Delete 0 Other(s) Interop 4Port Delete Phones & Devices Interop Paging Amp Interop Delete Interop SPA Interop. Delete

Figure 4-15. <u>Device Details – Status</u>

#### Make a Test Call

Once the device has registered with RingCentral, use any phone associated with an <u>Allowed</u> <u>User</u> to dial the extension of the paging group.

Refer to this <u>RingCentral Knowledge article 5925</u> for instructions on paging a group from an IP phone.

## 5.0 Configuration Procedure: Voice-Prompted Paging

When an installation requires more flexibility than auto-answer live paging, the amplifier's primary extension can be provisioned as an IP phone associated with a user extension. Provisioning as a Paging Device does not allow the caller to receive audio from the amplifier to hear voice prompts from the amplifier's paging menu or enter DTMF digits for stored message selections.

Provision the amplifier's extension as an IP phone to enable the following features:

- Playing up to 9 configurable stored messages
- Security code

#### **Add an IP Phone**

This section describes the process of creating a user, provisioning an IP phone, and registering the primary extension that will be used for paging with RingCentral. First, a RingCentral user must be created for the paging amplifier.

Use the following steps to create a user and provision an IP phone for the primary extension through the RingCentral Admin Portal.

1. Login to the RingCentral Admin Portal at <a href="https://service.ringcentral.com">https://service.ringcentral.com</a>.

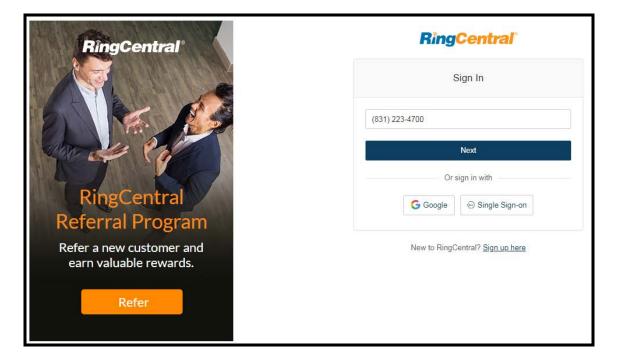

Figure 5-1. RingCentral Admin Portal Login

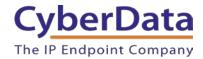

2. Select **Users**, and then press the **Add User** button.

Figure 5-2. Add User Button

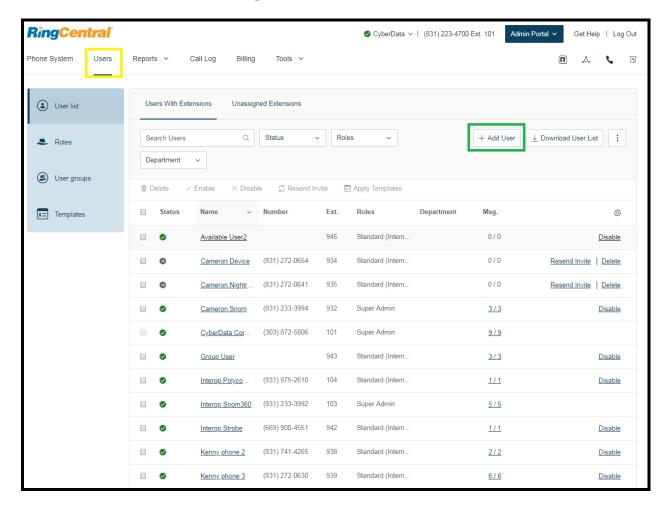

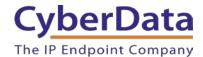

3. A popup window labeled Add User will appear. Select a location then press Next.

Figure 5-3. Add User Popup

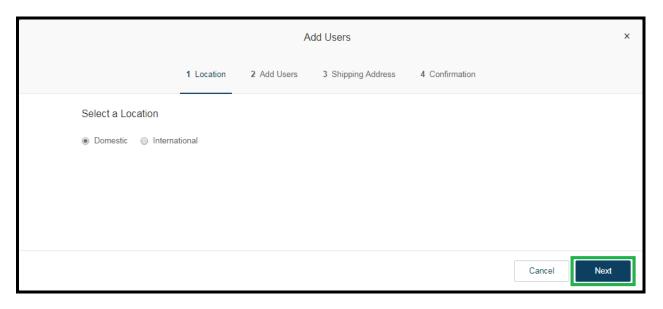

**4.** In the subsection **Add Users with Phones**, select the number of users, state, area code, and device.

Figure 5-4. Pick a Phone Number

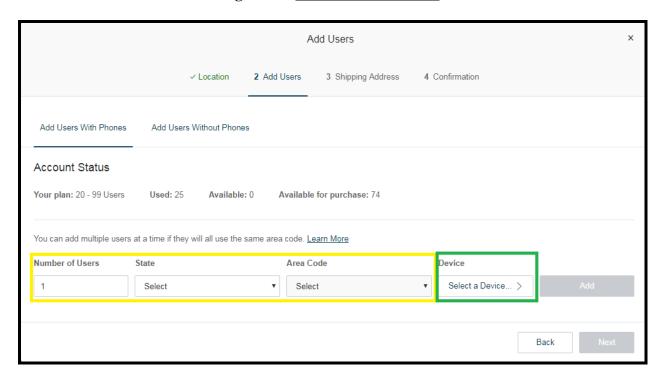

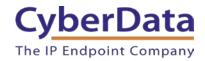

**5.** A prompt will appear to select a phone type. Choose **Other Phones**, and then make sure **Existing Phone** is selected. Press **Select**.

**Figure 5-5.** <u>Select Phone Type</u>

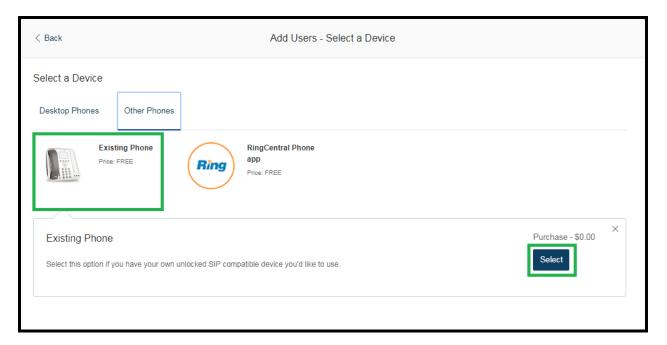

**6.** The next step leads to a six-step ordering process to set up a RingCentral DigitalLine. Click the **Select** button to choose an **Existing Phone** and follow the steps in the ordering window to complete the process.

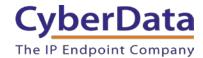

7. From the **Phones & Devices** menu, select **User Phones** and select the user phone designated for the paging amplifier. Click **Setup and Provision**.

Figure 5-6. Setup and Provision

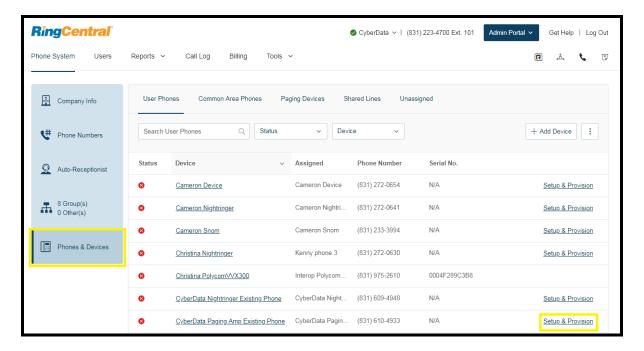

**8.** A popup window labeled **Setup & Provisioning** will appear. Select **Other Phones** and click **Select**.

Figure 5-7. Setup & Provisioning - Other Phones

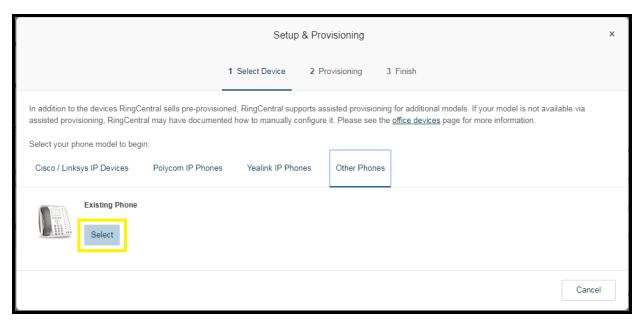

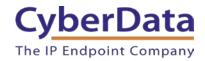

**9.** A popup window labeled **Setup & Provisioning** will appear. The information in this popup will be used to register the device with RingCentral.

Figure 5-8. IP Phone Provisioning Information

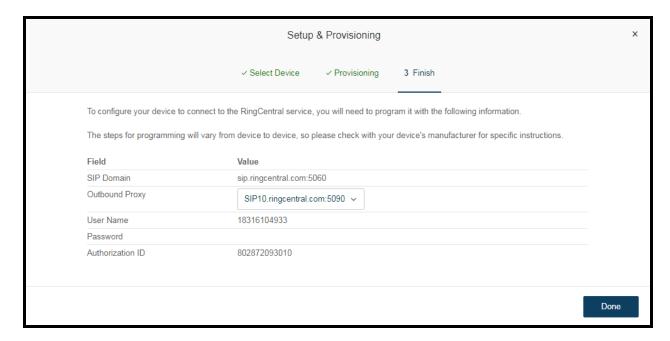

*Note:* The Password has been obscured. These values are published only for reference.

#### **SIP Fields Table**

Use the following table to determine how the RingCentral SIP field values above correlate to the CyberData SIP field values.

**Table 5-1.** CyberData Configuration Settings

| Primary SIP Server field                    | From the IP Phone Provisioning Information |
|---------------------------------------------|--------------------------------------------|
|                                             | popup: SIP Server                          |
| Primary SIP User ID field                   | From the IP Phone Provisioning Information |
|                                             | popup: SIP User ID                         |
| Primary SIP Auth ID field                   | From the IP Phone Provisioning Information |
|                                             | popup: Authenticate ID                     |
| Primary SIP Auth Password field             | From the IP Phone Provisioning Information |
|                                             | popup: Authenticate Password               |
| Outbound Proxy field                        | From the IP Phone Provisioning Information |
|                                             | popup: Outbound Proxy                      |
| Outbound Proxy Port field                   | From the IP Phone Provisioning Information |
|                                             | popup: Outbound Proxy Port                 |
| Re-registration Interval (in seconds) field | 30                                         |
| Keep Alive Period field                     | 0                                          |
| Force Selected Codec checkbox               | Yes                                        |
| Codec dropdown                              | PCMU (G.711, u-law)                        |

#### **Configure SIP Parameters**

If configuring through the web interface, use the following steps to login to the web interface of the paging amplifier and register the primary extension with RingCentral.

- 1. Click **Launch Browser** from the CyberData Discovery Utility or point a browser to the CyberData device's IP address to access the Home Page of the web interface.
- 2. Enter the web login credentials when prompted and click the **Log In** button.
- 3. On the Home Page, click **SIP** on the top toolbar of the screen to access the SIP page.
- **4.** Enter the provisioning information from the <u>Assisted Generic IP Phone Provisioning</u> popup window. Use <u>Table 6-1</u> to enter RingCentral SIP values into the proper CyberData SIP fields.

**Note:** The Local SIP Port is set to 5060 on default and is used by the amplifier as its source port for the primary extension configured on this page.

CyberData
The IP Endpoint Company

Doc. 931041D Page 28

- **5.** Set the *Re-registration Interval (in seconds)* to **30 seconds**.
- **6.** Set the *Keep Alive Period* to **0.**
- 7. Enable Force Codec Selection and use PCMU.
- **8.** Click **Save** and **Reboot** to store changes.

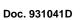

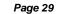

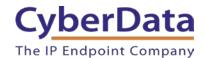

Figure 5-9. SIP Configuration

| SIP Settings                         |                             | Nightringer Settings                                                                                                    |            |
|--------------------------------------|-----------------------------|----------------------------------------------------------------------------------------------------|------------|
| Enable SIP operation:                | <b>⊘</b>                    | Enable Nightringer:                                                                                                    |            |
| SIP Transport Protocol:              | UDP ▼                       | SIP Server:                                                                                                    | 10.0.0.253 |
| Register with a SIP Server:          |                             | Remote SIP Port:                                                                                                    | 5060       |
| se Cisco SRST:                       | ain rings entral com        | Local SIP Port:                                                                                                    | 5061       |
| rimary SIP Hear ID:                  | sip.ringcentral.com         | Outbound Proxy:                                                                                                    |            |
| Primary SIP User ID:                 | 18316104933<br>802872093010 | Outbound Proxy Port:                                                                                                    | 0          |
| Primary SIP Auth ID:                 | 802872093010                | User ID:                                                                                                    | 241        |
| Primary SIP Auth Password:           |                             | Authenticate ID:                                                                                                    | 241        |
| Backup SIP Server 1:                 |                             | Authenticate Password:                                                                                                    | •••••      |
| Backup SIP User ID 1:                |                             | Re-registration Interval (in seconds):                                                                                                    | 360        |
| Backup SIP Auth ID 1:                |                             |                                                                                                    |            |
| Backup SIP Auth Password 1:          |                             | RTP Settings                                                                                                    |            |
|                                      |                             | RTP Port (even): 10500                                                                                                    |            |
| Backup SIP Server 2:                 |                             | Jitter Buffer: 50                                                                                                    |            |
| Backup SIP User ID 2:                |                             | one Builet.                                                                                                    |            |
| Backup SIP Auth ID 2:                |                             |                                                                                                    |            |
| Backup SIP Auth Password 2:          |                             | Call Disconnection                                                                                                    |            |
| emote SIP Port:                      | 5060                        | Terminate Call after delay: 0                                                                                                    |            |
| Local SIP Port:                      | 5060                        |                                                                                                    |            |
| Outbound Proxy:                      | sip10.ringcentral.com       | Codec Selection                                                                                                    |            |
| Outbound Proxy Port:                 | 5090                        | Force Selected Codec: ♥                                                                                                    |            |
|                                      |                             | Codec: PCMU (G.711                                                                                                    | , u-law) ▼ |
| Disable rport Discovery:             |                             | and the second second s | <u> </u>   |
| uffer SIP Calls:                     | <u> </u>                    |                                                                                                    |            |
| Re-registration Interval (in seconds | ): 30                       |                                                                                                    |            |
| Jnregister on Boot:                  |                             |                                                                                                    |            |
| eep Alive Period:                    | 0                           |                                                                                                    |            |

#### Autoprovisioning

If autoprovisioning the paging amplifier, use the SIP Settings in the autoprovisioning template to register the primary extension with RingCentral.

Figure 5-10. Autoprovisioning Template Example – SIP Settings

```
SIPSettings>
   <EnableSIPOperation>Yes</EnableSIPOperation>
   <SIPServer>sip.ringcentral.com</SIPServer>
   <RemoteSIPPort>5060</RemoteSIPPort>
   <BackupSIPServer1></BackupSIPServer1>
   <BackupSIPServer2></BackupSIPServer2>
   <LocalSIPPort>5060</LocalSIPPort>
   <OutboundProxy>sip20.ringcentral.com</OutboundProxy>
   <OutboundProxyPort>5090</OutboundProxyPort>
   <SIPUserID>18312333993</SIPUserID>
   <SIPAuthID>17422862010</SIPAuthID>
   <SIPAuthPassword>*****</SIPAuthPassword>
   <SIPRegistrationTimeout>30</SIPRegistrationTimeout>
   <SIPUnregisterOnBoot>No</SIPUnregisterOnBoot>
   <SIPRegisterOnBoot>Yes</SIPRegisterOnBoot>
   <BufferSIPCalls>No</BufferSIPCalls>
   <RTPPort>10500</RTPPort>
   <CallTimeout>0</CallTimeout>
   <UseCiscoSRST>No</UseCiscoSRST>
   <DisableRportDiscovery>No</DisableRportDiscovery>
   <KeepAlive>0</KeepAlive>
 /SIPSettings>
```

**Note:** These example values are published only for reference. The SIPAuthPassword value should be the actual value from the <u>Assisted Generic IP Phone Provisioning</u> popup window.

#### Verify the Primary Extension Is Registered

Existing Phone

After the amplifier has rebooted and initialized to store changes, refresh the Home page of the web interface. The device should show as [Registered with SIP Server] in green text on the bottom of the Home Page of the web interface.

Additionally, the registration status can be verified with RingCentral through the Admin Portal. From the **Phones & Devices** menu, select **User Phones** and the IP Phone just created for the amplifier. The status should show as "online" in the **Phone Details**.

RingCentral OcyberData > | (831) 223-4700 Ext. 101 Admin Portal V Get Help | Log Out Phone System Users Reports > Call Log Billing Tools > User Phones Common Area Phones Paging Devices Shared Lines Company Info Unassigned Search User Phones Device + Add Device : # Phone Numbers Assigned Auto-Receptionist Cameron Device Cameron Device (831) 272-0654 N/A Setup & Provision 8 Group(s) 0 Other(s) (831) 272-0641 N/A Cameron Nightringer Cameron Nightri. Setup & Provision Ø Cameron Snom (831) 233-3994 N/A Cameron Snom Setup & Provision Phones & Devices (831) 272-0630 N/A 8 Christina Nightringer Kenny phone 3 Setup & Provision 8 Christina Polycom\VX300 Interop Polycom. (831) 975-2610 0004F289C3B8 (831) 609-4948 N/A CyberData Nightringer Existing Phone Setup & Provision CyberData Paging Amp Existing Phone Ø (831) 610-4933 N/A Setup & Provision CyberData Pagin.

Interop Snom360

(831) 233-3992

N/A

Setup & Provision

Figure 5-11. Phone Details – Status

#### **Verify Stored Message Menu Is Enabled**

Before making a test call, be sure to verify the stored message menu is enabled. The setting *Enable Stored Message Playback* is located on the **Device Configuration** page of the web interface. Make sure this setting is checked. On default, *Stored Message Playback* is disabled.

Figure 5-12. Enabled Paging Menu

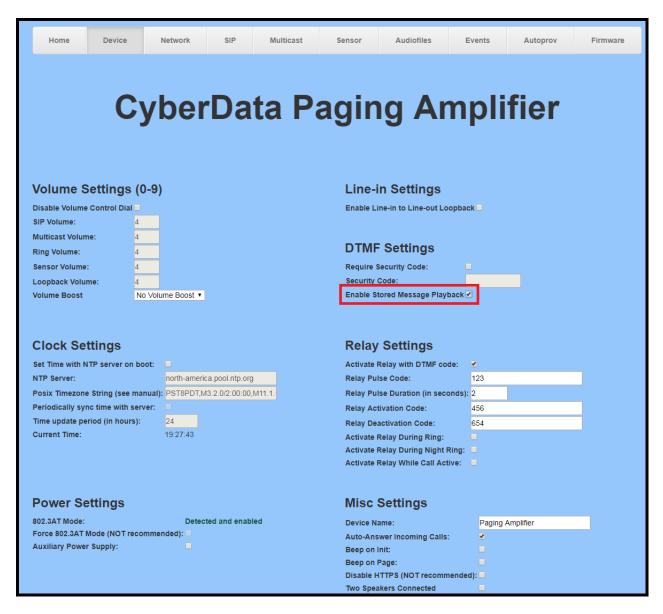

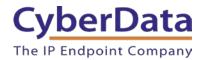

If autoprovisioning the amplifier, set *Enable Stored Message Playback* to **Yes** under **DeviceSettings** in the autoprovisioning template.

Figure 5-13. Autoprovisioning Example – Enabled Paging Menu

```
(DeviceSettings>
   <AdminName>admin</AdminName>
   <AdminPassword>admin</AdminPassword>
   <UseDigitalVolume>No</UseDigitalVolume>
   <SpeakerVolume>4</SpeakerVolume>
                                      <!-- This is the volume for SIP calls -->
   <MulticastVolume>4</MulticastVolume>
   <RingVolume>4</RingVolume>
   <SensorVolume>4</SensorVolume>
   <LoopbackVolume>4</LoopbackVolume>
   <BoostLevel>O</BoostLevel> <!-- Speaker boost -->
   <MicGain>4</MicGain>
   <MicBoost1>No</MicBoost1>
   <MicBoost2>No</MicBoost2>
   <DualSpeaker>No</DualSpeaker>
   <ActivateRelayWithDTMF>Yes</ActivateRelayWithDTMF>
   <DTMFActivationCode>456</DTMFActivationCode>
   <DTMFDeactivationCode>654</DTMFDeactivationCode>
   <DTMFPulseCode>123</DTMFPulseCode>
   <DTMFPulseDuration>2</DTMFPulseDuration>
   <ActivateRelayDuringRing>No</ActivateRelayDuringRing>
   <ActivateRelayDuringNightRing>No</ActivateRelayDuringNightRing>
   <ActivateRelayDuringCall>No</ActivateRelayDuringCall>
   <ActivateRelayDuringButtonPress>No</ActivateRelayDuringButtonPress>
   <RelayOnButtonPressTimeout>3</RelayOnButtonPressTimeout>
   <BeepOnInitialization>No</BeepOnInitialization>
   <BeepBeforePage>No</BeepBeforePage>
   <UseSecurityCode>No</UseSecurityCode>
   <PageSecurityCode></PageSecurityCode>
   <AutoAnswerIncomingCalls>Yes</AutoAnswerIncomingCalls>
   <ButtonLitWhenIdle>Yes</ButtonLitWhenIdle>
   <EnablePushToTalk>No</EnablePushToTalk>
   <PWMBrightness>255</PWMBrightness>
   <DisableHTTPS>No</DisableHTTPS>
   <HighPowerMode>No</HighPowerMode>
   <AuxPowerMode>No</AuxPowerMode>
   <EnableLineLoopback>No</EnableLineLoopback>
   <EnableStoredMessagePlayback>Yes</EnableStoredMessagePlayback>
</DeviceSettings>
```

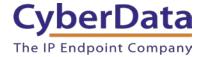

#### Make a Test Call

Once the primary extension has registered with RingCentral and has been configured with the appropriate Device settings for the installation, any RingCentral phone may be used to dial the primary extension.

## **6.0 Configuration Procedure: Nightringer**

#### What is a Nightringer?

CyberData's SIP-enabled Amplifiers offer a secondary SIP extension called **Nightringer** in addition to the primary extension used for auto-answer paging.

The Nightringer plays a customizable ring tone when an incoming call is detected. The Nightringer extension can be added to ring groups for simultaneous ringing. When added to a ring group, the Nightringer will ring until a ring group member picks up the call. The Nightringer stops ringing when the call is answered by a ring group member or when the caller disconnects before a ring group member picks up the call. The Nightringer extension cannot answer a call.

#### **Provisioning Nightringer with RingCentral**

Provisioning a Nightringer extension with RingCentral differs from provisioning the auto-answer primary extension.

It is important to note the Primary Extension and Nightringer Extension must use separate sets of SIP extension parameters. That is, each must be assigned their own SIP extension. The Nightringer cannot use the same provisioning information already in use by the Primary Extension (and vice versa).

When integrating with RingCentral, the Nightringer extension must be provisioned as an IP phone rather than a Paging Device in order to allow the Nightringer to ring.

If the Nightringer is provisioned and registered as a Paging Device, the Nightringer will only ring for 2 seconds before the call is cancelled by the RingCentral server. Thus, it is necessary to provision the Nightringer as an IP phone for full functionality. Please consult with RingCentral for costs associated with IP phone provisioning on the account.

**Note:** For voice paging, use the provision the primary extension as a Paging Device following the instructions in <u>Section 4.0 "Configuration Procedure: Auto-answer Paging."</u>

#### Add an IP Phone

To provision the amplifier's Nightringer extension, add a RingCentral Existing Phone through the RingCentral Admin Portal.

First, a RingCentral User must be created for the Nightringer.

1. From the [n] Users menu, click the Add button.

Figure 6-1. Add User Button

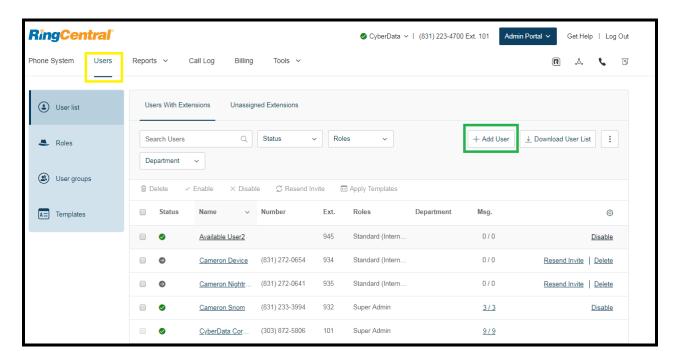

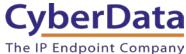

next.

Ipoint Company Doc. 931041D Page 37

2. A popup window labeled Add User will appear. Choose the user location then press

Figure 6-2. Add User Location

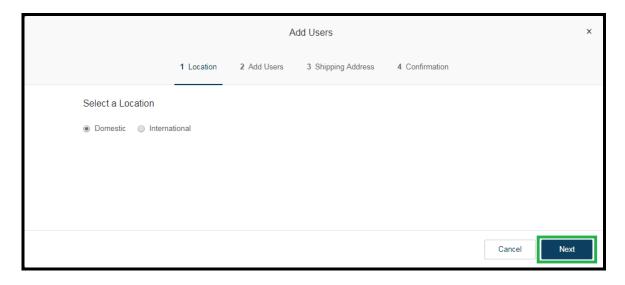

**3.** In the subsection **Add Users with Phones**, select the number of users, state, area code, and device.

Figure 6-3. Add User Phone Number

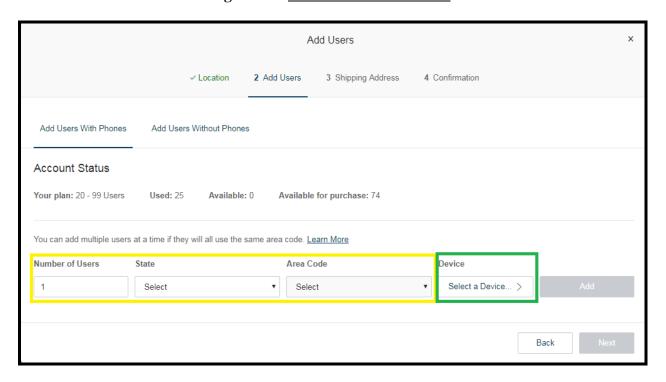

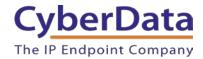

**4.** A prompt will appear to select a phone type. Click the **Select** button to choose an **Existing Phone**. Select **Existing Phone**.

Figure 6-4. Select Phone Type

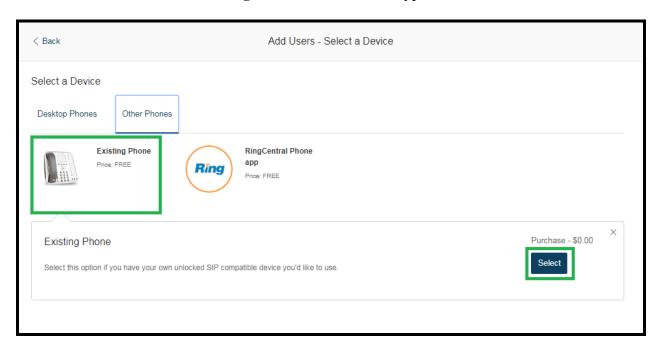

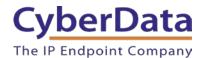

5. From the **Phones & Devices** menu, select **User Phones** and the select the user phone designated for the Nightringer. Click **Setup and Provision**.

Figure 6-5. Setup and Provision

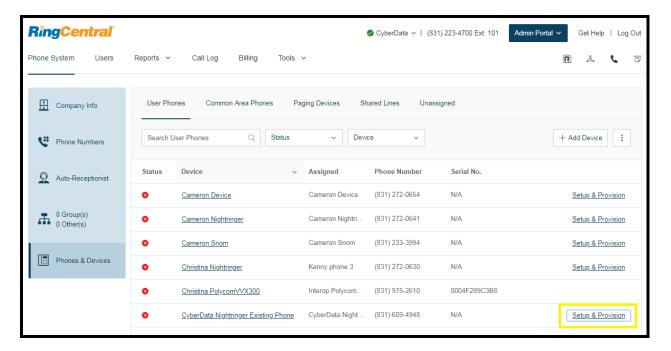

**6.** A popup window labeled **Assisted provisioning – Step 1** will appear. Select **Other Phone** and click **Next**.

**Figure 6-6.** Assisted Provisioning – Step 1

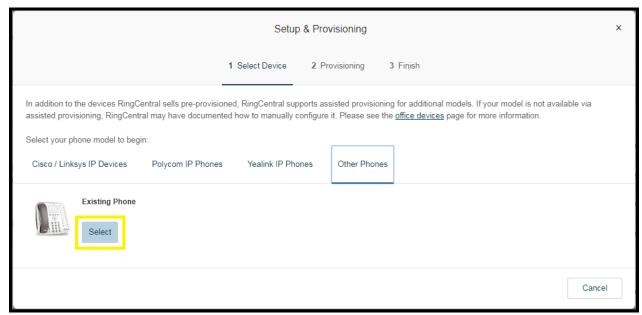

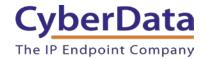

**7.** A popup window labeled **Assisted Generic IP Phone/Adaptor Provisioning** will appear. The provisioning information will be used to register the amplifier's Nightringer extension with RingCentral.

Figure 6-7. IP Phone Provisioning Information

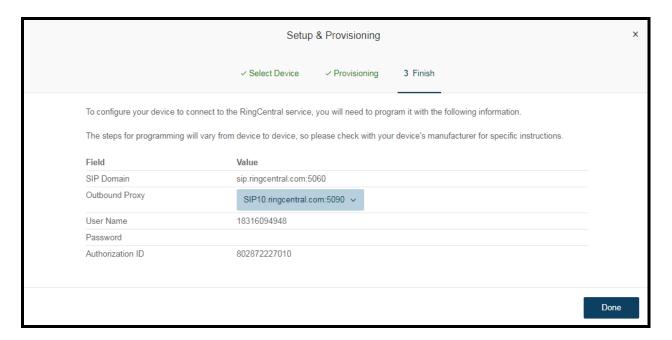

Note: The Password has been obscured. These values are published only for reference.

#### **SIP Fields Table**

Use the following table to determine how the RingCentral SIP field values above correlate to the CyberData SIP field values.

Table 6-1. CyberData Configuration Settings

| Primary SIP Server field                    | From the IP Phone Provisioning Information popup: SIP Server             |
|---------------------------------------------|--------------------------------------------------------------------------|
| Primary SIP User ID field                   | From the IP Phone Provisioning Information popup: <b>SIP User ID</b>     |
| Primary SIP Auth ID field                   | From the IP Phone Provisioning Information popup: <b>Authenticate ID</b> |
| Primary SIP Auth Password field             | From the IP Phone Provisioning Information popup: Authenticate Password  |
| Outbound Proxy field                        | From the IP Phone Provisioning Information popup: <b>Outbound Proxy</b>  |
| Outbound Proxy Port field                   | From the IP Phone Provisioning Information popup: Outbound Proxy Port    |
| Re-registration Interval (in seconds) field | 30                                                                       |
| Keep Alive Period field                     | 0                                                                        |
| Force Selected Codec checkbox               | Yes                                                                      |
| Codec dropdown                              | PCMU (G.711, u-law)                                                      |

#### **Configure Nightringer SIP Parameters**

If configuring the Nightringer extension through the web interface, use the following steps to register Nightringer with RingCentral.

- 1. Review Configure the SIP Parameters.
- 2. From the Home page of the web interface, click SIP from the top toolbar of the screen.

Figure 6-8. Home Page of the Web Interface

| Home                                                                             | Device                                     | Network | SIP        | Multicast   | Sensor      | Audiofiles | Events        | Autoprov | Firmware |
|----------------------------------------------------------------------------------|--------------------------------------------|---------|------------|-------------|-------------|------------|---------------|----------|----------|
|                                                                                  | Cy                                         | /ber    | 'Da        | ta P        | agir        | ıg Aı      | npli          | fier     |          |
| Current Sta                                                                      | atus                                       |         | Ad         | dmin Settir | ngs         |            | Import Se     | ettings  |          |
| Serial Number:<br>Mac Address:<br>Firmware Version:                              | 405000417<br>00:20:f7:03:a<br>v11.8.0      | 13:2f   | Use<br>Pas |             | dmin        |            | Choose File N |          |          |
| IP Addressing:<br>IP Address:<br>Subnet Mask:                                    | DHCP<br>10.10.0.97<br>255.0.0.0            |         | Sa         | ave Reboot  | Toggle Help |            | Export Se     | ettings  |          |
| Default Gateway:<br>DNS Server 1:<br>DNS Server 2:                               | 10.0.0.1<br>10.0.1.56                      |         |            |             |             |            | Export Config |          |          |
| SIP Mode:<br>Multicast Mode:<br>Event Reporting:<br>Nightringer:                 | Enabled<br>Disabled<br>Disabled<br>Enabled |         |            |             |             |            |               |          |          |
| Primary SIP Server<br>Backup Server 1:<br>Backup Server 2:<br>Nightringer Server | Not registere<br>Not registere             |         |            |             |             |            |               |          |          |
| gildinger cerver                                                                 |                                            |         |            |             |             |            |               |          |          |

**3.** Enter the provisioning information from the <u>Assisted Generic IP Phone/Adaptor Provisioning</u> popup.

**Note:** The Local SIP Port is set to 5061 on default and is used by the amplifier as its source port for the Nightringer extension configured on this page.

- **4.** Set the *Re-registration Interval (in seconds)* to **30 seconds**.
- 5. Set the keep alive period to 0.
- 6. Enable Force Codec Selection and select PCMU.
- 7. Click **Save** and **Reboot** to store changes.

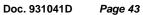

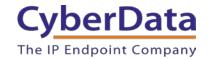

Figure 6-9. Nightringer Configuration Page of the Web Interface

| IP Settings                                                                                                    |                       | Nightringer Settings                        |                       |
|----------------------------------------------------------------------------------------------------|-----------------------|---------------------------------------------|-----------------------|
| nable SIP operation:                                                                                                    | <b>•</b>              | Enable Nightringer:                         | <b>≥</b>              |
| Transport Protocol:                                                                                                    | UDP ▼                 | SIP Server:                                 | sip.ringcentral.com   |
| ister with a SIP Server:                                                                                                    |                       | Remote SIP Port:                            | 5060                  |
|                                                                                                    | ain rings outral som  | Local SIP Port:                             | 5061                  |
|                                                                                                    | sip.ringcentral.com   | Outbound Proxy:                             | sip10.ringcentral.com |
| mary SIP User ID:                                                                                                    | 18316104933           | Outbound Proxy Port:                        | 5090                  |
| mary SIP Auth ID:                                                                                                    | 802872093010          | User ID:                                    | 18316094948           |
| mary SIP Auth Password:                                                                                                    | •••••                 | Authenticate ID:                            | 802872227010          |
| akun SID Samer 4                                                                                                    |                       | Authenticate Password:                      |                       |
| ckup SIP Server 1:                                                                                                    |                       | Re-registration Interval (in seconds):      | 30                    |
| kup SIP User ID 1:                                                                                                    |                       | · · · · · · · · · · · · · · · · · · ·       |                       |
| ckup SIP Auth ID 1:                                                                                                    |                       | D-D-0 ///                                   |                       |
| kup SIP Auth Password 1:                                                                                                    |                       | RTP Settings                                |                       |
| ckup SIP Server 2:                                                                                                    |                       | RTP Port (even): 10500                      |                       |
| ackup SIP User ID 2:                                                                                                    |                       | Jitter Buffer: 50                           |                       |
| ckup SIP Auth ID 2:                                                                                                    |                       |                                             |                       |
|                                                                                                    |                       | Call Disconnection                          |                       |
| ckup SIP Auth Password 2:                                                                                                    |                       | Call Disconnection                          |                       |
| mote SIP Port:                                                                                                    | 5060                  | Terminate Call after delay: 0               |                       |
| ocal SIP Port:                                                                                                    | 5060                  |                                             |                       |
|                                                                                                    | sip10.ringcentral.com | Codec Selection                             |                       |
| utbound Proxy Port:                                                                                                    | 5090                  |                                             |                       |
| The state of the state of the s |                       | Force Selected Codec:   Codec: PCMU (G.711. | II-law) 🔻             |
| sable rport Discovery:                                                                                                    |                       | PCWO (G.711)                                | , u-iaw) *            |
| iffer SIP Calls:                                                                                                    |                       |                                             |                       |
| registration Interval (in seconds):                                                                                                    | 30                    |                                             |                       |
| reaister on Boot:                                                                                                    |                       |                                             |                       |
| eep Alive Period:                                                                                                    | 0                     |                                             |                       |

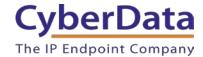

#### Autoprovisioning

If autoprovisioning the amplifier, use the Nightringer Settings in the autoprovisioning template to register the Nightringer with RingCentral.

Figure 6-10. <u>Autoprovisioning Template Example – Nightringer Settings</u>

**Note:** These example values are published only for reference. The NightringerAuthID value should be the actual value from the <u>Assisted Generic IP Phone/Adaptor Provisioning</u> popup.

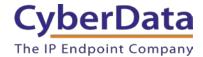

#### Verify the Nightringer is Registered

After the device has rebooted and initialized, refresh the <u>Home page of the web interface</u>. The device should show as [Registered with SIP Server] in green text on the bottom of the Home Page of the web interface.

Additionally, the registration status may be verified with RingCentral through the admin portal. From the **Phones & Devices** menu, select **User Phones** and the IP Phone just created for the Nightringer. The status should show as "online" in the **Phone Details**.

**RingCentral** Admin Portal V Get Help | Log Out Phone System Users Reports v Call Log Billing Tools ~ Common Area Phones Shared Lines Company Info Device + Add Device : Search User Phones Phone Numbers Status Device Assigned Phone Number Serial No. Auto-Receptionist (831) 272-0654 Setup & Provision Cameron Device 8 Group(s) 0 Other(s) Cameron Nightringer Cameron Nightri. (831) 272-0641 N/A Setup & Provision (831) 233-3994 Cameron Snom Cameron Snom Setup & Provision Phones & Devices Christina Nightringer Kenny phone 3 (831) 272-0630 N/A Setup & Provision Ø Interop Polycom (831) 975-2610 0004F289C3B8 Christina PolycomVVX300 Ø (831) 609-4948 CyberData Nightringer Existing Phone CyberData Night... Setup & Provision

Figure 6-11. Phone Details – Status

#### Make a Test Call

Once the device has registered with RingCentral, any RingCentral phone may be used to dial the Nightringer extension.

## 7.0 Contact CyberData Corporation

#### Sales

For sales-related questions, please visit our <u>Contact CyberData Sales</u> web page for more information.

#### **Technical Support**

For CyberData Technical Support, please submit a <u>Contact CyberData VoIP Technical Support</u> form on our website.

The CyberData VoIP Technical Support Contact form initiates a troubleshooting ticket which CyberData uses for quality assurance purposes.

Additionally, the Contact VoIP Tech Support form tells us which phone system you are using, the make and model of the network switch, and other essential troubleshooting information we need to efficiently assist with a resolution. Please also include as much detail as possible in the Describe Problem section of the form. Your installation is extremely important to us.

#### **Documentation Feedback**

We realize changes to the software or hardware of the RingCentral Cloud PBX solution may render this document obsolete. We welcome and encourage documentation feedback to ensure continued applicability.